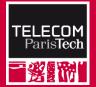

#### **Critical Embedded Real-Time Systems**

Systèmes Temps Réel Embarqués Critiques

STREC - WCET - Introduction

Florian Brandner Télécom ParisTech

#### Outline

#### **Sub-Module Outline**

#### 1. Static Program Analysis

- Program Representation
- Program Semantics
- Data-Flow Analysis
- 2. Worst-Case Execution Time Analysis

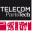

#### **Program Representation**

# **Reason About Program Behavior**

Goals:

- We would like to reason about the behavior of a program
- We would like to make definitive statements about a program Examples:
  - The code that is actually executed by the program
  - Global data/memory cells accessed by the program
  - Size of the stack used by the program
  - ...

Questions:

- What does a program actually do?
- What is the semantics of the program?
- How can a program be represented (in order to reason about it)?

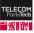

## Example: A Simple Program

#### C Source Code

```
int count_str(char *x) {
  int c = 0;
  if (!x)
    return -1;
  while(*x) {
    if (*x != ' ')
     c++;
   x++;
  }
  return c;
}
```

#### **MIPS Assembly**

| count_str:  |                       |
|-------------|-----------------------|
| beqz        | a0,38 exit            |
| nop         |                       |
| continue:   |                       |
| 1b          | a1,0(a0)              |
| nop         |                       |
| beqz        | al,30 loop-end        |
| move        | v0,zero               |
| loop-start: |                       |
| addiu       | a0,a0,1               |
| xori        | v1,a1,0x20            |
| 1b          | a1,0(a0)              |
| sltu        | v1,zero,v1            |
| bnez        | al,18 loop-start      |
| addu        | v0,v0,v1              |
| loop-end:   |                       |
| jr          | ra                    |
| nop         |                       |
| exit:       |                       |
| jr          | ra TELECO<br>ParisTec |
| li          | v0,-1                 |

## Compiler

From C source to assembly:

(somewhat simplified)

- Textual representation of the program (C source code)  $\implies$  The compiler parses of the source code
- Data structure representing code (Abstract Syntax Tree)
   ⇒ The compiler translates the program to machine code
- Machine code representation (Control-Flow Graph)
   ⇒ The compiler generates the final executable

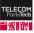

## Compiler

From C source to assembly:

(somewhat simplified)

- Textual representation of the program (C source code)  $\implies$  The compiler parses of the source code
- Data structure representing code (Abstract Syntax Tree)
   ⇒ The compiler translates the program to machine code
- Machine code representation (Control-Flow Graph)
   ⇒ The compiler generates the final executable

#### What is a control-flow graph (CFG)?

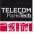

### **Control-Flow Graph**

Data structure to represent code:

- Represented as a form of graph
- Graph nodes:
  - · Individual instructions or
  - Sequences of instructions called basic block
- Graph edges:
  - · Link from a graph node (instruction) to another
  - Instructions that might execute after executing an instruction (Basic blocks that might execute after executing a basic block)
- This allows to represent all possible executions of a program from start to end

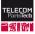

#### **Example: Control-Flow Graph**

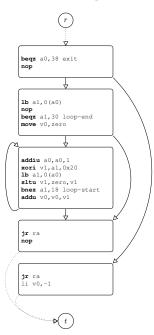

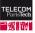

#### **Program Semantics**

Control-flow graphs are merely a program representation:

- A CFG only indicates which instructions may succeed/proceed other instructions (or basic blocks)
- A CFG does not say anything about program semantics (What is the program doing?)
- The semantics depends on the instructions within the CFG

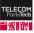

#### **Program Semantics**

Control-flow graphs are merely a program representation:

- A CFG only indicates which instructions may succeed/proceed other instructions (or basic blocks)
- A CFG does not say anything about program semantics (What is the program doing?)
- The semantics depends on the instructions within the CFG

We need something in addition to reason about programs ....

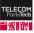

#### Data-Flow Analysis aka. Abstract Interpretation

#### **Data-Flow Analysis**

One technique to reason about programs:

- This is often called static analysis
- Model the flow of information through a program
- Based on a generic framework
  - Abstractions (aka. Domain)
  - Transformation functions
  - Meet/join operator (Domain imes Domain o Domain)
- Given an instance of a framework
  - Build and solve data-flow equations
  - · Obtain over- or under-approximation of program behavior

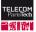

(Domain  $\rightarrow$  Domain)

Determine whether a variable always has a constant value:

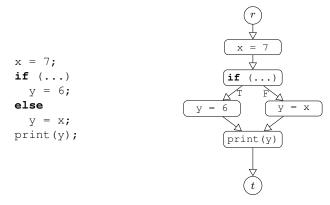

(a) Program source

(b) Machine-level control-flow graph

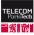

Associate each instruction with information on variable values:

- Take information before instruction
- Transform
- Propagate result to successors

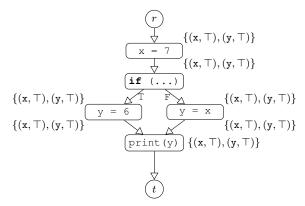

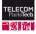

Associate each instruction with information on variable values:

- Take information before instruction
- Transform
- Propagate result to successors

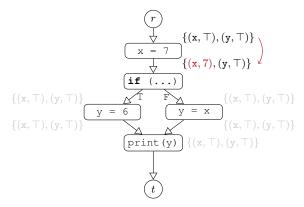

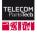

Associate each instruction with information on variable values:

- Take information before instruction
- Transform
- Propagate result to successors

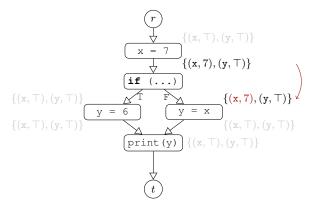

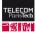

Associate each instruction with information on variable values:

- Take information before instruction
- Transform
- Propagate result to successors

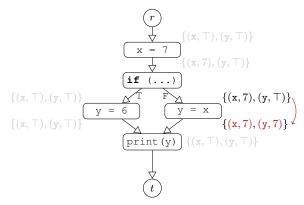

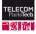

Associate each instruction with information on variable values:

- Take information before instruction
- Transform
- Propagate result to successors

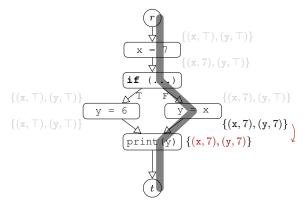

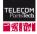

Associate each instruction with information on variable values:

- Take information before instruction
- Transform
- Propagate result to successors

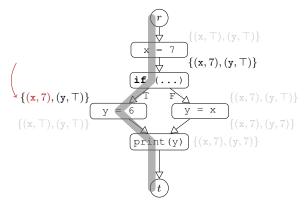

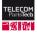

Associate each instruction with information on variable values:

- Take information before instruction
- Transform
- Propagate result to successors

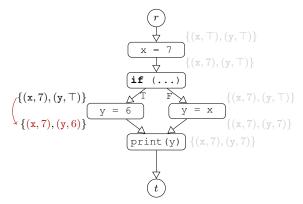

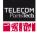

Associate each instruction with information on variable values:

- Take information before instruction
- Transform
- Propagate result to successors

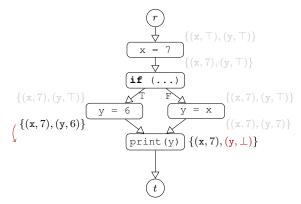

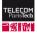

### **Abstract Domain**

Represents information known about the program:

- Based on partial orders (lattices)
- Information is refined by descending the lattice
- Special elements:
  - $\top$  (Top): The top-most element in the lattice, representing that *no* information is yet available
  - ⊥ (Bottom): The least element, representing contradicting information
- Example: constant propagation

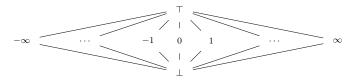

### **Transfer Functions**

Transform the information  $\textsc{Domain} \rightarrow \textsc{Domain}$ 

- Capture the effect of instructions on the analysis information
- Can be almost freely defined
- Example: constant propagation

$$t(i, l) = \begin{cases} l \setminus \{(v, x) | (v, x) \in l\} \cup \{(v, \hat{c})\} &, \text{ if } i \text{ is } v = \hat{c} \\ l \setminus \{(v, x) | (v, x) \in l\} \cup \{(v, x) | (w, x) \in l\} &, \text{ if } i \text{ is } v = w \\ l \setminus \{(v, x) | (v, x) \in l\} \cup \{(v, \bot)\} &, \text{ if } i \text{ is } v = \dots \\ l &, \text{ otherwise.} \end{cases}$$

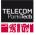

### **Meet/Join Operation**

Combine information at control-flow joins:

- · Find least upper/greatest lower bound of two values
- Need to satisfy certain properties
  - Monotonicity ensures termination
  - Distributivity ensures optimal solution using iterative solving
- <u>Notation:</u>
  - *a* ⊓ *b* (meet operator): smallest common ancestor of *a* and *b*
  - *a* ⊔ *b* (join operator): greatest common descendent of *a* and *b*

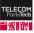

#### Example: Join of Constant Propagation

The lattice for constant propagation is shown below:

•  $1 \sqcup 2 = \bot$ :

The variable is either 1 or 2 depending on the predecessor. After a join we know that it is not constant, i.e.,  $\perp$ .

•  $\top \sqcup 2 = 2$ :

The variable is 2 at one predecessor. No information is available for the other predecessor. After a join the variable could still be constant, i.e., 2.

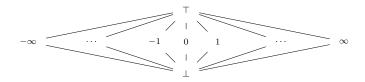

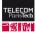

## **Static Analysis Contexts**

Two problems:

- An instruction might be executed several times
   ⇒ Possibly resulting in different information

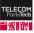

# **Static Analysis Contexts**

Two problems:

- An instruction might be executed several times
   ⇒ Possibly resulting in different information
- <u>Contexts:</u>
  - · Associate one or more contexts with each instruction
  - Allows to differentiate between diverging information

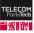

## **Example: Loop Contexts**

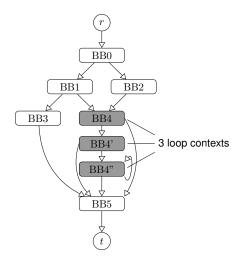

- Duplicate basic blocks
- Each copy represents a set of loop iterations
  - BB4: Iteration 1
  - BB4': Iteration 2
  - BB4": Iteration 3 *n*
- Each copy might represent different information

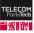

### Value Range Analysis

## Value Range Analysis

Determine for each variable the range of possible values:

- Extension of constant propagation (from before)
- · Find constant lower- and upper-bounds for each variable
- We will only consider a simplified analysis here
- What is done with it?
  - Needed for cache analysis
  - Used in loop bounds analysis
  - Used to detect infeasible conditions

(access addresses) (loop bounds) (flow-facts)

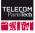

# Value Range Analysis in a Nutshell

#### Domain:

- Set of triples over all program variables
- Variable  $\times \mathbb{N} \times \mathbb{N}$

#### Transfer functions:

• Perform arithmetic on value ranges

(interval arithmetic)

• Example: Addition [*a*, *b*] + [*c*, *d*] = [*a* + *c*, *b* + *d*]

Join operator:

•  $[a,b] \sqcup [c,d] = [\min(a,c),\max(b,d)]$ 

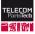

### **Group Exercise: Range Analysis**

Determine the range of memory addresses accessed by x[i]:

- Assume that  $\tt x$  is a global variable at address  $0\,x100$
- Each element of x is 4 bytes large
- What are the initial states of the analysis?
- Which role plays the condition if (i <10)?

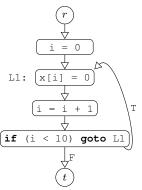

(a) Program source

(b) Machine-level control-flow graph

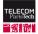

#### **Example: Range Analysis**

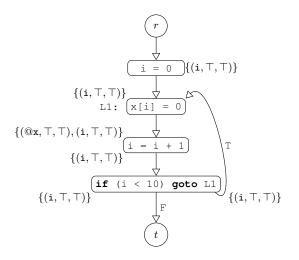

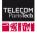

#### **Example: Range Analysis**

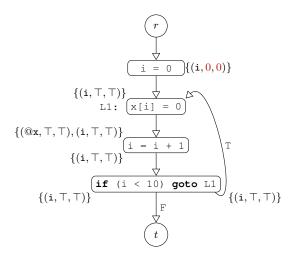

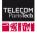

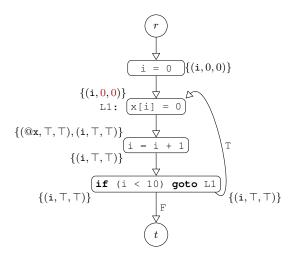

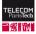

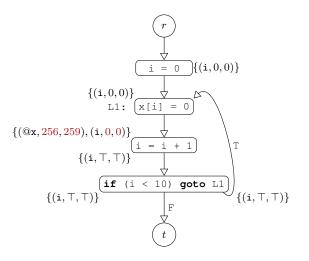

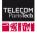

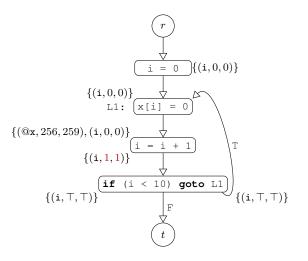

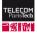

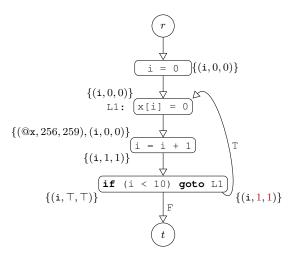

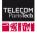

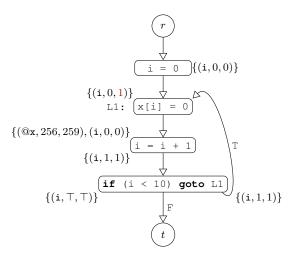

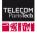

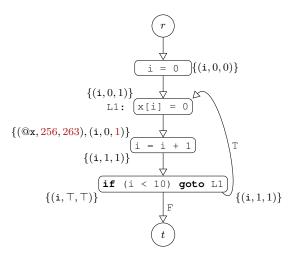

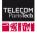

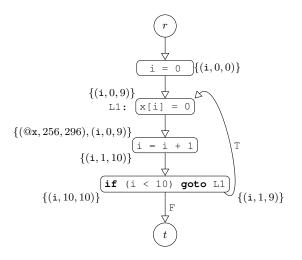

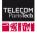

## Outline

## **Sub-Module Outline**

1. Static Program Analysis

#### 2. Worst-Case Execution Time Analysis

- Definitions
- Static analysis vs. measurements
- Implicit Path Enumeration

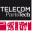

#### **Worst-Case Execution Time**

## **Worst-Case Execution Time**

Real-time systems:

- So far in this course:
  - Scheduling of real-time tasks
  - Each task  $\tau_i$  has a Worst-Case Execution Time  $C_i$  (WCET)
  - Each task  $\tau_i$  has a deadlines  $(D_i)$
  - Can we schedule the whole system?
- Next few sessions:
  - How can we define the WCET ?
  - How can we determine the WCET (*C<sub>i</sub>*)?
  - How long does it take to finish a computation?
    - $\implies$  We need to analyze (*reason* about) the program!

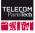

## Worst-Case Execution Time (2)

Some definitions related to timing analysis:

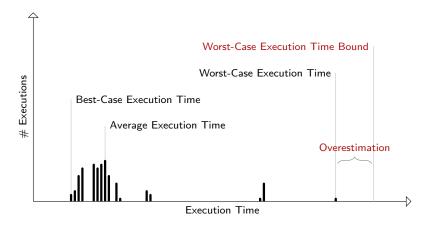

Assume we could observe **all** possible inputs/executions.

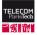

## **Worst-Case Execution Time Bound**

Actually, we search for a WCET bound

• Safety:

A bound is safe when it is *larger* than any observable actual WCET  $\implies$  How can we ensure that the obtained bound is <u>safe</u>?

- Overestimation: Imprecision in the analysis lead to overestimation → How can we ensure that the bound is tight?
- From now on: WCET denotes the WCET bound

WCET ... WCET bound actual WCET ... WCET

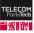

## Factors Impacting the WCET

Factors that may impact the WCET:

- The program source (algorithm)
- The program input (data)
- The compiler (generating machine-level code)
- The hardware platform
  - Processor pipeline
  - · Computational units
  - Branch prediction
  - Caches
  - Buffers
  - · Main memory
  - · Bus arbitration
  - ...
- · Other tasks in the system (preemption, competition)

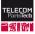

## **WCET Challenges**

What is so difficult with that?

- What is the program doing?
  - Or: which instructions are executed?
  - Depends on algorithms/programing languages/ compilers/...
  - Often also dependent on program inputs
- What are the possible inputs?
  - · Usually too many options to explore them all
- How long do the instructions take?
  - Highly dependent on hardware design

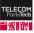

## WCET Analysis Approaches

Three main approaches:

- Measurements:
  - Simply run the program many times (testing)
  - Covering all classes of inputs
  - Covering all execution paths
  - Take maximum (multiplied by x)
- Probabilistic Analysis:
  - Take measurements (as above)
  - Fit a probabilistic distribution
  - · Select WCET subject to a threshold using the distribution
- Static Program Analysis:
  - Analyze code by abstractions, e.g., data-flow analysis
  - · Extract and annotate information from/to code
  - · Safe WCET when abstractions are safe

34/60

(no guarantee)

(requires preconditions)

(generally safe)

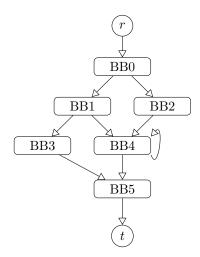

Three analysis phases:

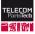

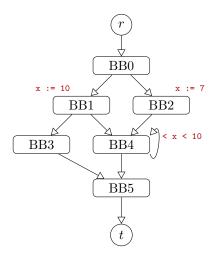

Three analysis phases:

(1) Loop bounds & flow facts

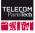

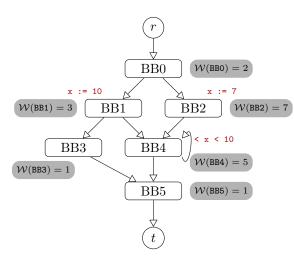

Three analysis phases:

- (1) Loop bounds & flow facts
- (2) Pipeline & caches

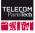

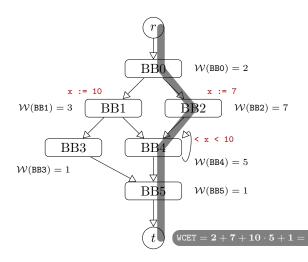

Three analysis phases:

- (1) Loop bounds & flow facts
- (2) Pipeline & caches
- (3) Longest path search (IPET)

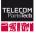

## What's next?

- Today:
  - · Loop bounds and flow-facts analysis
  - Pipeline analysis
  - Implicit path enumeration

(Step 1) (Step 2) (Step 3)

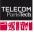

#### **Loop Bounds and Flow Facts**

#### **Flow Facts**

Information on infeasible program executions:

# • Loop bounds: The number of iterations of a loop can not exceed a given constant *k*.

<u>Recursion bounds:</u>

May refer to recursion depth (depth of call tree) or number of total recursive calls (number of nodes in the call tree).

• Mutual exclusion:

Two branch conditions *a* and *b* are mutually exclusive, i.e.,  $a \Rightarrow \neg b$ .

Generic flow facts:

Relate the execution frequencies of two program points to each other.

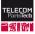

## Simple Loop Bounds

Trivial analysis for counting loops:

- Easily recognizable patterns (covers most loops)
- · Simply take results from range analysis
- Example:

for (int i = 0; i < n; i++) {
 ...
}</pre>

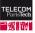

## **Complex Loop Bounds**

Beyond the scope of this course:

- Two major sources of complexity:
  - Complex conditions
  - · Nested loops where inner bounds depend on outer loops
- Great challenge for analysis (manual annotations)
  - Former case is equivalent to the halting problem (NP-hard)
  - The later case is well understood
  - Loops in real-time software are typically well-behaved

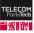

## **Example: Complex Loops Bounds**

Construct linear equations describing iteration space

- Equations specify a (parametric) polytope
- Count the number of integer points within the polytope

```
9 -
8 -
8 -
8 -
7 -
{
for(int i = 0; i < n; i++)
{
for(int j = i; j < 2*n; j+2)
{
    ...
}
}
</pre>
```

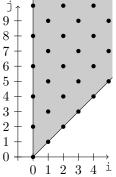

(a) Program code

(b) Corresponding polytope

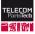

## **Pipeline Analysis**

## **Pipeline Analysis**

Compute potential states of the processor pipeline:

- Hardware utilization captured using state machines
- Abstract interpretation:
  - Brute force enumeration of all possible states
  - Sets of pipeline states
     (Domaine)
  - Compute all potential successor states (Transfer functions)
  - Take union of all states on joins
     (Meet)
  - Abstractions are difficult due to dynamic pipeline behavior
    - $\implies$  Interaction with caches, branch prediction,  $\dots$
    - $\implies$  Predictable processors have been proposed<sup>1</sup>

<sup>1</sup>http://patmos.compute.dtu.dk/

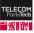

## **Instruction Timing**

How do we obtain the instruction timing?

- Consider all states involving a given instruction
  - From the first attempt to fetch the instruction ...
  - To its completion in the pipeline
- Problem:
  - · Execution of instructions may overlap
  - Same time instant is counted several times
- Solution:
  - · Consider basic blocks (sequences of instructions) at once
  - Consider states in the middle of control-flow edges
  - Find longest sequence from incoming to outgoing edge (longest path search on an acyclic graph)

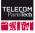

## **Example: Pipeline Analysis**

Assume a pipelined MIPS processor

- With 5-stages (IF, ID, EX, MEM, WB)
- Branches execute in EX (2 branch delay slots)
- Instruction and data caches with 16 byte blocks
- IF/MEM are stalled on cache misses for a cycle
- We consider all possible cache states

```
0x14 addi $2, $0, 3
L1:
0x18 lw $3, 0x200($2)
0x1C add $4, $4, $3
0x20 bne $2, $0, L1
0x24 addi $2, $2, -1
0x2C nop
```

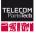

## Example: Pipeline Analysis States

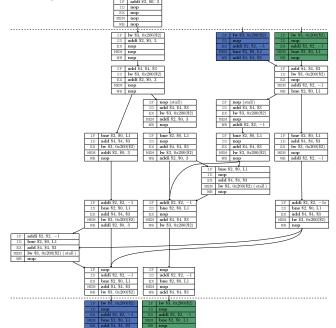

ELECO

# Example: Pipeline Analysis Critical Path

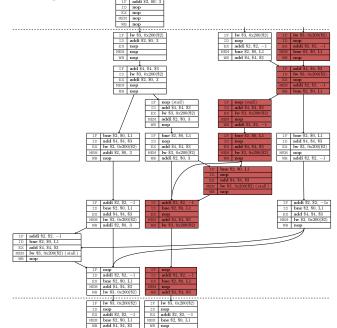

ELECO

## Limitations

Which cases are covered by the analysis?

- · Contiguous execution of the program
  - No interrupts (perturbation of pipeline state)
  - No preemption
  - No faults
  - No operating system calls (often excluded from analysis)
  - No interference in multi-core architectures
- Software correctness
  - · Analysis considers all cases right or wrong
  - But does not distinguish between them
  - That is somebody else's problem

TELECOM ParisTech

(requires interrupts)

(electric glitches)

## Implicit Path Enumeration Technique (aka. IPET)

## Bounding the WCET

What have we got so far?

- Analysis of program semantics:
  - Range analysis of program variables
  - Analysis of loop bounds
  - Analysis of generic flow constraints
- Analysis of hardware behavior:
  - Analysis of pipeline states
  - Missing: Caches and branch predictors

(Step 1)

(Step 2)

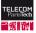

## Bounding the WCET

What is left to do?

- Actually bounding the WCET
- Problem statement:
  - Find longest execution from program start to its termination
    - Variants: find longest execution of a loop/function/...
  - Equivalent to the longest paths in the control-flow graph
    - Nodes of the graph represent basic blocks
    - Edge weights represent basic block execution times (cf. pipeline analysis)

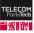

## Longest Paths in Directed Acyclic Graphs

Apply dynamic programming to weighted DAG G = (V, E, W):

- 1. Compute a *topological order*
- 2. Visit each node *n* according to the topological order Compute:

$$dist(n) = \max_{(m,n)\in E} dist(m) + \mathcal{W}(m,n)$$

Simple algorithm in linear time O(|V| + |E|).

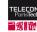

#### Limitations

Dynamic programming can not cope with:

- Cyclic graphs
- Flow facts

(loops) (infeasible paths)

Realistic programs cannot be handled.

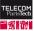

## Implict Path Enumeration Technique (IPET)

Build linear equations modeling execution flow:

- Control-flow edges are represented by flow variables
- Flow variables indicate the number of times code executes
- Build a huge linear equation system
  - Solved using standard software (e.g., CPLEX, Gurobi, Ipsolve)
  - · Maximize execution flows according to edge weights
- Kirchhoff's law:

The sum of the **flow entering** a control-flow node has to **match** the **flow leaving** the node.

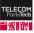

#### **IPET Base Equations**

Given a weighted control-flow graph G = (V, E, W) and a mapping of edges to flow variables  $\mathcal{F}$ :

(

• Flow for program entry r:

$$\sum_{r,n)\in E}\mathcal{F}(r,n)=1$$

• Flow for program exit *t*:

$$\sum_{(n,t)\in E}\mathcal{F}(n,t)=1$$

• Flow equations of node  $n \in V$ :

$$\forall n \in V: \sum_{(k,n) \in E} \mathcal{F}(k,n) = \sum_{(n,m) \in E} \mathcal{F}(n,m)$$

Maximizing:

$$max.\sum_{(m,n)\in E}\mathcal{F}(m,n)\cdot\mathcal{W}(m,n)$$

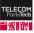

## Loop Bounds in IPET

Given a reducible loop *L* with bound  $\hat{b}$  and loop header *h*:

$$\sum_{(n,h)\in E} \mathcal{F}(n,h) \leq \hat{b} \cdot \sum_{(n,h)\notin L} \mathcal{F}(n,h)$$

#### Example:

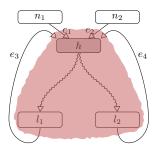

• Loop: 
$$L = \{h, ..., l_1, l_2\}$$
 (red)

- Pre-entries:  $n_1, n_2 \notin L$
- Equations:

$$e_1 + e_2 + e_3 + e_4 \leq \hat{b} \cdot (e_1 + e_2)$$

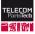

## Group Exercise: Infeasible Paths in IPET

Determine the equations to exclude the highlighted path:

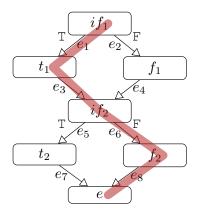

- Assume that the in-flow of *if*<sub>1</sub> might be larger than 1
  - <u>Hint:</u> Think about the flows related to node *if*<sub>2</sub>

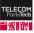

## Group Exercise: Infeasible Paths in IPET

Determine the equations to exclude the highlighted path:

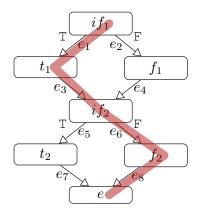

- Assume that the in-flow of *if*<sub>1</sub> might be larger than 1
- <u>Hint:</u> Think about the flows related to node *if*<sub>2</sub>
- Solution:

 $e_6 \leq e_4$ 

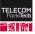

## **Example: IPET**

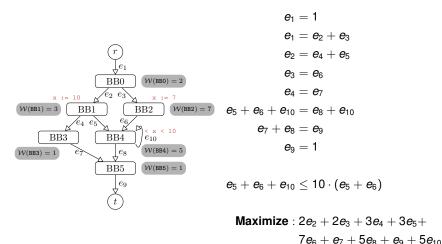

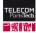

## **Example: IPET (2)**

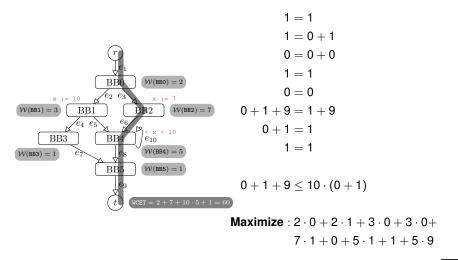

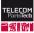

## Summary

- Worst-case execution time
  - · Bounds vs. actual WCET
  - Overestimation
- Obtaining WCET estimations
  - Static program analysis
  - Measurements
  - Probabilistic analysis
- Static WCET analysis
  - · Based on data-flow analysis/abstract interpretation
  - · Value range analysis
  - Pipeline analysis
  - Implicit path enumeration

(guaranteed safe) (safety not guaranteed) (some prerequisites)

(software behavior)

(hardware behavior)

(compute WCET)

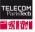